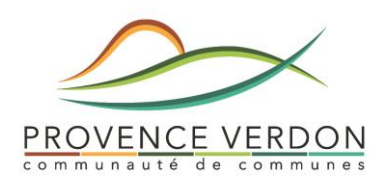

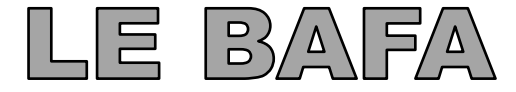

Brevet d'Aptitude aux Fonctions d'Animateur

**Le Bafa est une formation courte en 3 étapes, accessible dès 17 ans. C'est un brevet qui permet d'encadrer des enfants et des jeunes toute l'année pendant leurs vacances, sur les temps périscolaires, les samedis en séjours, en accueils de loisirs…. C'est aussi une porte d'entrée vers le métier d'animateur**

Le cycle de formation

# **La formation générale 8 jours**

## **De manière théorique et pratique, vous apprenez l'essentiel de ce qui est utile pour mieux :**

 $\odot$  Connaître les publics : enfants, adolescents

 $\odot$  Préparer et animer des jeux, des chants, des activités ….

 $\odot$  Travailler en équipe, s'immerger dans la vie d'un groupe

# **Le stage pratique 14 jours**

Il s'agit d'une mise en situation réelle au sein d'une équipe : en colos, en centres de loisirs avec ou sans hébergement. C'est une étape importante de ton cursus. Ce stage peut être fait en discontinu

**A faire dans les 18 mois qui suivent l'étape**

# **L'approfondissement 6 jours Ou la qualification 8 jours**

- **L'approfondissement** vient consolider et enrichir les acquis de la formation générale par un thème choisi et permet une analyse du stage pratique.

**- La qualification** (surveillant de baignade, canoëkayak) permet d'acquérir des compétences dans un domaine spécialisé

#### **INSCRIPTION AUPRES DU MINISTERE JEUNESSE & SPORTS**

**Avant la première étape, tu dois impérativement être inscrit auprès du ministère.**

**Rendez-vous sur le site web : jeunes.gouv.fr/bafa-bafd\***

**Suivez la procédure pour obtenir votre numéro de candidat. Celui-ci est indispensable pour toutes les étapes de votre formation et l'obtention de votre brevet.**

**\* Enregistrez bien votre identifiant (mél de connexion) et votre mot de passe**

**Lors de votre inscription auprès d'un centre de formation, vous devrez impérativement lui communiquer votre numéro de candidat.**

**A ce stade, n'attendez pas pour transmettre à la DDCS la copie de votre carte d'identité (Cf. onglet cursus dans votre espace personnel)**

! **Ces 3 étapes doivent être effectuées chronologiquement sur une période de 30 mois maximum**

**…………..**

# 1. La formation générale

## *Procédure informatique :*

Dans les jours qui suivent la fin de la session, l'organisme de formation adresse à la Direction Départementale de la Cohésion Sociale (DDCS) du département de stage un procès-verbal informatique de fin de session « pour validation ».

Dès que la DDCS a validé ce procès-verbal dans l'onglet « cursus » de ton espace personnel, tu dois « télécharger et imprimer» ce certificat, pour le présenter au directeur de l'Accueil de Loisirs où tu vas faire ton stage pratique.

A ce stade de la formation, tu es animateur-stagiaire  $\mathcal{\odot}$ 

# 2. Le stage pratique

Le stage pratique est une étape forte et centrale du cursus. Il doit permettre de mettre en œuvre les acquis de la formation générale. Il reste un temps d'apprentissage.

Sois acteur de ta recherche de stage :

- Organise-toi et prend contact avec des organisateurs d'accueils de loisirs situés sur notre territoire ou en dehors sur le site web :<http://www.animjobs.com/>

Tu devras remettre à ton directeur de stage le certificat de stage pratique que tu auras téléchargé et imprimé dans l'onglet « accueil » de ton espace personnel, afin qu'il puisse compléter ce document à la fin de ton stage.

*Procédure informatique* :

A l'issue du stage, ton directeur te remettra ton certificat de stage pratique manuscrit complété. Celui-ci va saisir et transmettre informatiquement l'appréciation à la DDCS.

Penses à vérifier dans l'onglet « cursus » de ton espace personnel, que ton directeur a bien saisit l'appréciation portée sur le certificat de stage qu'il t'a remis.

Une fois ton stage pratique validé par la DDCS, tu pourras télécharger et imprimer ton certificat.

# 3. L'approfondissement ou la qualification

Cette formation est la dernière étape du BAFA.

A toi de choisir le thème qui te correspond le mieux et celui qui te sera le plus utile dans ton cursus ou ton parcours professionnel.

Tu trouveras les coordonnées des différents centres de formation BAFA de la Région sur le lien suivant :<http://www.bafa-bafd.jeunes.gouv.fr/coms/listeOf.aspx>

#### *Procédure informatique :*

Dans les jours qui suivent la fin de la session, le centre de formation adresse à la DRJSCS du lieu de session un procès-verbal informatique de fin de session « pour validation ». Dès que la DDCS a validé ce PV dans l'onglet « cursus » de ton espace personnel, tu peux « télécharger et imprimer» ce certificat.

Ta formation BAFA est terminée. Félicitations

**A l'issue des 3 étapes, ton dossier passe « automatiquement » au jury de la DDCS (En général, 2 jury par an 1 en juin et 1 en décembre).**

**Tu recevras ton diplôme par voie postale dans les semaines qui suivent le jury.**

# LES AIDES POUR FINANCER TA FORMATION BAFA

**Ces démarches sont individuelles et doivent se faire directement auprès des organismes compétents cités ci-dessous.**

**Les aides financières portent sur la 3ème partie de ta formation BAFA uniquement.** 

#### **Aides de la CNAF et de la CAF du Var**

**1.** La caisse nationale d'allocations familiales (CNAF) accorde une aide aux stagiaires inscrits en approfondissement ou qualification, sans condition de ressources ni d'âge y compris pour les nonallocataires. L'aide est de l'ordre **de 90€ ou de 110€** pour les sessions spécifiques à la petite enfance.

Télécharger l'imprimé sur le site internet de la CAF : [www.caf.fr](http://www.caf.fr/) *Imprimé à déposer dans un délai maximum de 3 mois après l'inscription au stage.*

**2.** En complément de l'aide de la CNAF, **une bourse** peut être accordée par **la CAF du Var**.

Renseignements **:**

**Au Service des aides Financières Individuelles (AFI) de la CAF du Var à hauteur de 75% du coût restant à la charge du stagiaire (aide plafonnée à 260.00€)**

**Tél : 04 94 36 35 12 (ou au 08 10 25 83 10)**

Adresse : CAF du Var - 38 Rue Emile Ollivier - La Rode- 83 083 TOULON CEDEX

*Imprimé de demande de bourse BAFA à déposer dans un délai maximum de 2 mois après la fin de la formation*

#### **Aides du Conseil Régional PACA**

Cette aide permet de financer partiellement les frais d'inscription au dernier module favorisant ainsi l'accès au diplôme. Le montant de l'aide s'élève à 150 euros en internat et de 70 euros en externat.

L'aide de la Région n'est pas directement versée au stagiaire. Elle est octroyée aux associations assurant des formations au BAFA adhérentes au Fonds de solidarité et de promotion de la vie associative.

L'aide concerne les jeunes résidant en Provence-Alpes-Côte d'Azur, âgés de 17 ans au moins. Seuls les stagiaires ne recevant pas d'autres aides, à l'exception de celle de la Caisse nationale d'allocations familiales, peuvent en bénéficier.

Vous pouvez télécharger le formulaire d'inscription sur le site internet du CRPACA : [www.regionpaca.fr](http://www.regionpaca.fr/)

Renseignements :

**Au Service Actions éducatives - Poste 54 11 de la Région Provence-Alpes-Côte d'Azur Direction de l'Éducation, du sport et de la vie associative**

Hôtel de Région - 27, place Jules-Guesde- 13 481 Marseille cedex 20 Tél. 04 91 57 50 57 - Fax. 04 91 57 51

#### **Les autres aides possibles :**

Se renseigner auprès de la MSA, comités d'entreprise, ta commune…

Pour les salariés, les formations BAFA peuvent être financées dans le cadre du plan de formation de votre employeur

# OU TE RENSEIGNER POUR LE BAFA ?

### **Service Jeunesse de la Communauté de communes Provence Verdon**

10, Place de la Libération Ancienne école de la céramique 83670 VARAGES Tél. 04 94 69 18 47 Courriel[. jeunesse@provenceverdon.fr](mailto:jeunesse@provenceverdon.fr) Site web. Wwwprovenceverdon.fr

## **Maison de Services au Public**

Accueil : ancien collège de Barjols – 261 route de Tavernes à Barjols (83670) Tél. 04 94 77 10 08 Courriel. rsp-barjols@provenceverdon.fr Du lundi au vendredi de 8h à 12h et de 13h30 à 18h Le mercredi de 9h à 12h

## **Mission Locale Ouest Haut-Var**

### Antenne de **Barjols**

Avenue de Garessio, ancien collège 83670 BARJOLS Tél. : 04 98 05 40 00 Fax : 04 94 77 12 61 Courriel: barjols@missionlocale-ovh.fr Site internet : www.missionlocale-ohv.fr Lundi : de 13h30 à 17h30 Mardi et jeudi : de 9h à 13h et de 13h30 à 17h30 Vendredi : de 9h à 13h et de 13h30 à 16h30 Fermeture le mercredi

### Antenne de **Vinon sur Verdon**

Maison des Services et de l'emploi 44 rue Saint André - BP 10 - 83560 Vinon sur Verdon Tel : 04 92 78 82 00 Courriel : vinon@missionlocale-ohv.fr Lundi : de 13h30 à 17h30 Du mardi au jeudi : de 8h30 à 12h30 et de 13h30 à 17h30 Vendredi : de 8h30 à 12h30 et de 13h30 à 16h30

## **DDCS du Var (pour la procédure informatique)**

Directeur Départemental de la Cohésion Sociale du Var Service ICE - CS 31209 - 83070 TOULON CEDEX Tel : 04 83 24 62 31 Courriel : philippe.goidin@var.gouv.fr